## Feed-forward Neural Networks

Back-propagation

#### Ρηχά Νευρωνικά Δίκτυα (Feed-forward neural networks)

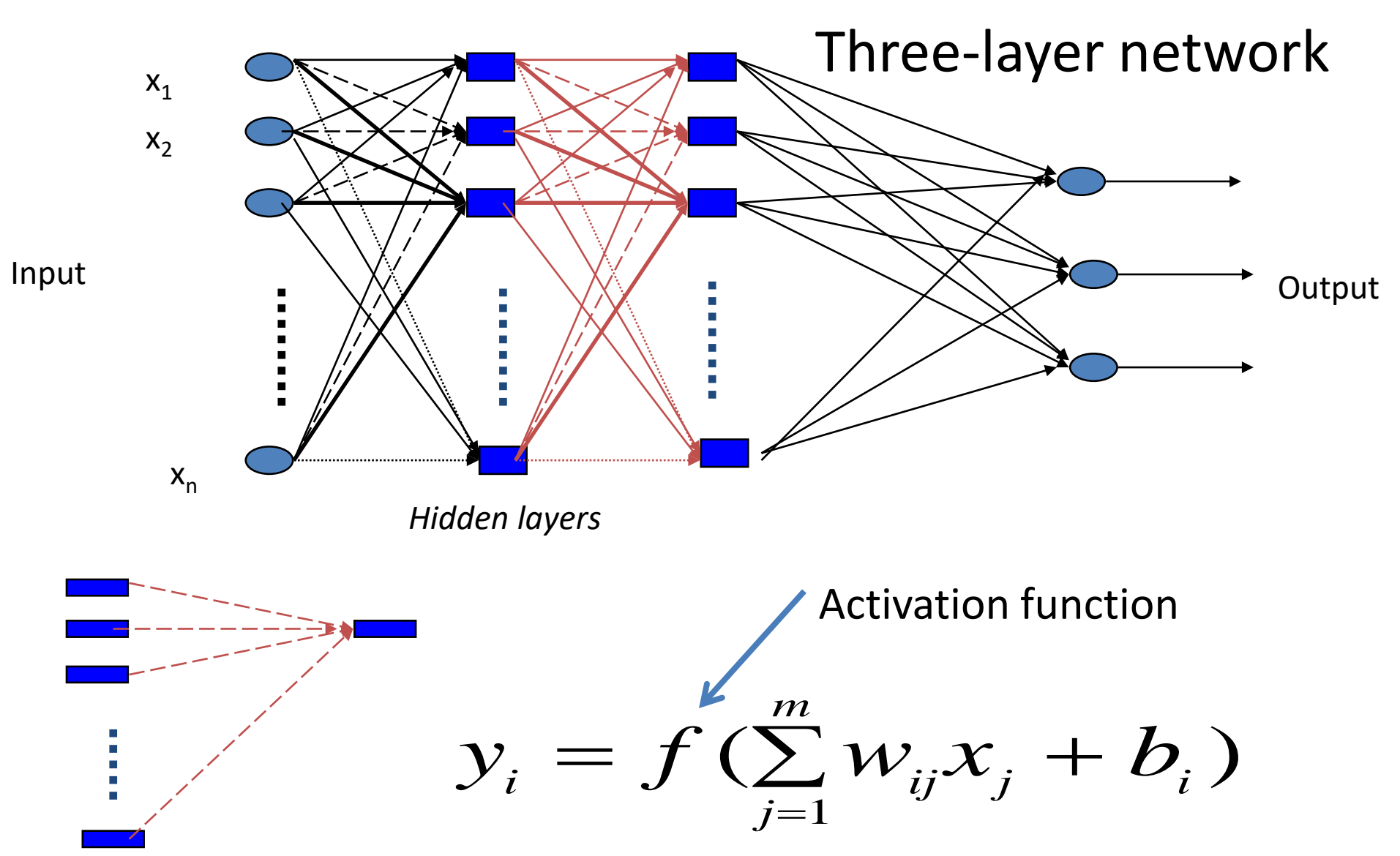

### Feed-forward Neural Network (συνέχεια)

- Σε ένα FFNN, σε κάθε κρυφό κόμβο
	- Υπολογίζεται το άθροισμα των σταθμισμένων με βάρη εισόδων του κόμβου
		- Τα βάρη αυτά είναι οι παράμετροι που πρέπει το δίκτυο να μάθει κατά την εκπαίδευσή του
	- Εφαρμόζεται στο άθροισμα αυτό μια συνάρτηση ενεργοποίησης (activation function)
	- Η συνάρτηση αυτή μπορεί να είναι γραμμική ή μη γραμμική

# Activation functions

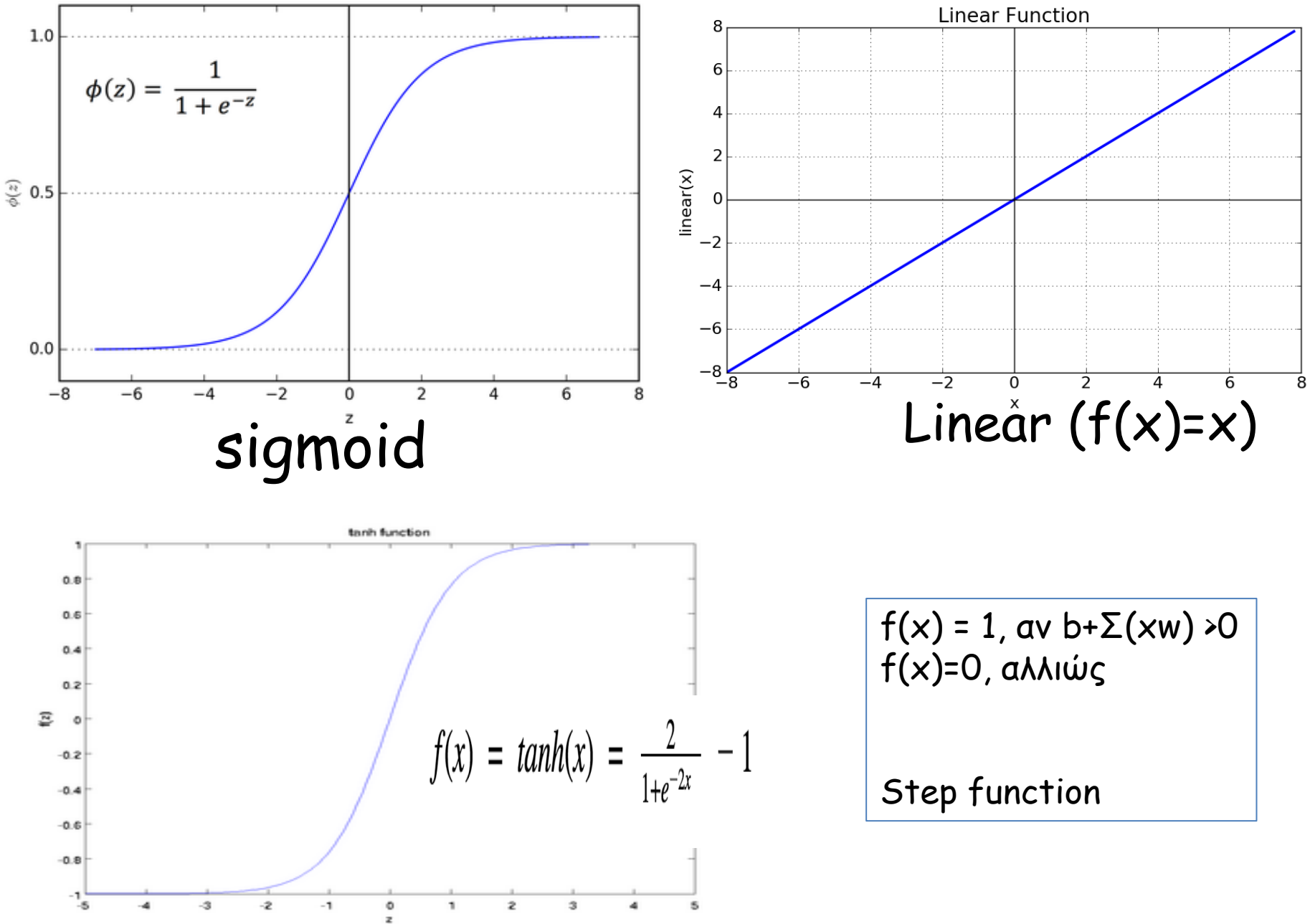

# Back propagation

- Αρχικά τα βάρη παίρνουν τυχαίες τιμές
- Υπολογίζονται οι έξοδοι του τελευταίου επιπέδου
- Υπολογίζεται η διαφορά (σφάλμα Ε) αυτών των εξόδων από τις επιθυμητές εξόδους
- Παίρνουμε την παράγωγο του σφάλματος
- Τα καινούρια βάρη υπολογίζονται από το τελευταίο επίπεδο προς τα πίσω από τα προηγούμενα βάρη, βάσει της σχέσης

$$
\theta^{t+1} = \theta^t - \alpha \frac{\partial E(X, \theta^t)}{\partial \theta}
$$

- όπου α ένας παράγοντας που ονομάζεται learning rate
- μικρό α: κάθε εποχή (επανάληψη) προκαλεί μικρή μεταβολή στα βάρη – χρειάζονται περισσότερες επαναλήψεις (υπερβολικά μικρό α μπορεί να «κολλήσει» την διαδικασία)
- μεγάλο α: μεγάλες μεταβολές στα βάρη, λιγότερες επαναλήψεις (υπερβολικά μεγάλο α μπορεί να φέρει πολύ γρήγορα σύγκλιση σε τοπικά βέλτιστα – suboptimal solution)

#### Απλουστευμένο Παράδειγμα με νούμερα (Introduction to Deep Learning, Eugene Charniak)

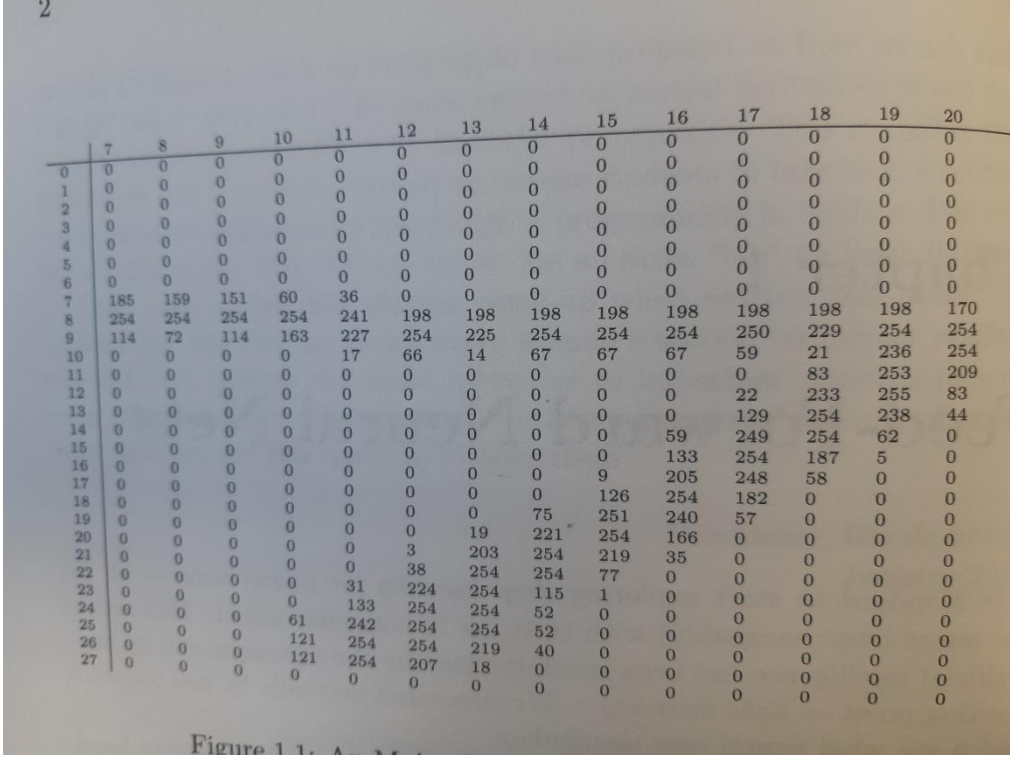

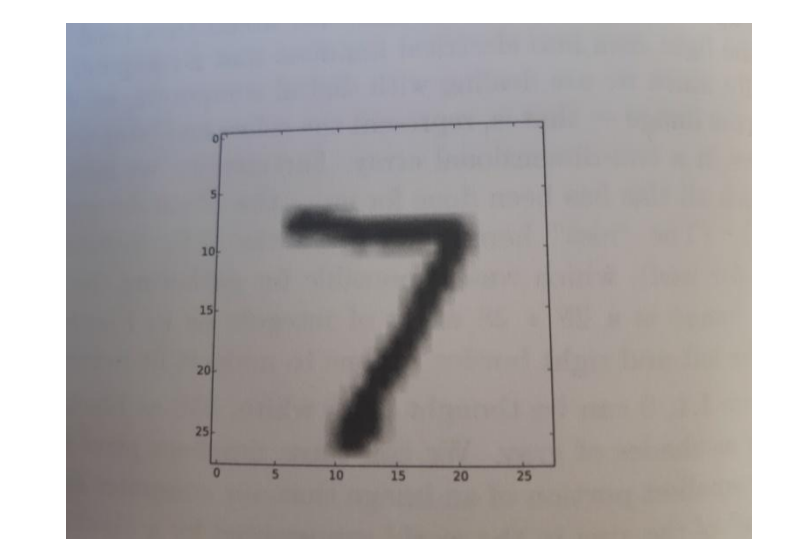

Δεξιά: η εικόνα του χειρόγραφου ψηφίου 7

Αριστερά: ένας πίνακας 28x28 ακεραίων (οι στήλες δεν φαίνονται όλες γιατί οι αριστερές και οι δεξιές είναι λευκό περιθώριο) που απεικονίζουν την ένταση των pixel στην απεικόνιση του 7 στην εικόνα δεξιά.

### Παράδειγμα με νούμερα (Introduction to Deep Learning, Eugene Charniak)

198<br>254<br>66

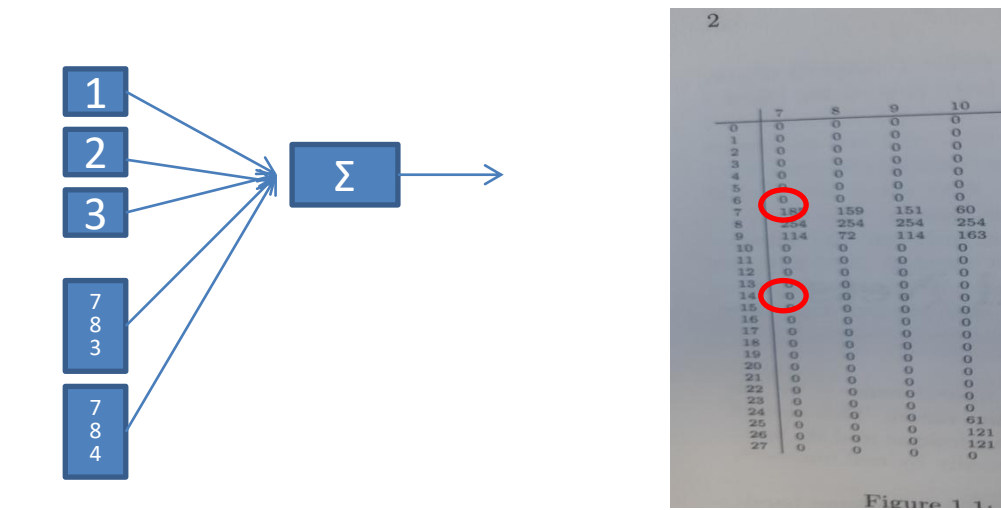

Έστω ένα δίκτυο που θα αποφασίζει αν μια εικόνα είναι το ψηφίο 0 ή όχι. Η έξοδος α θα ισούται με 1, όταν η είσοδος είναι το ψηφίο 0, αλλιώς θα ισούται με 0. Η είσοδος είναι 784 (28x28) κόμβοι, και η έξοδος 1 κόμβος.

Έχω βηματική (step) activation function. Αν b+Σ(wx) >0 τότε f(x)=1, αλλιώς f(x)=0. Αρχικά όλα τα βάρη (w) και η πόλωση (b) έχουν τιμές 0.

- Στο παράδειγμα θα εστιάσουμε στα pixel [7,7], [7,14], [14,7], [4, 14]
- Διαιρούμε τις τιμές των κελιών με το 255, ώστε να κυμαίνονται ανάμεσα στο πεδίο [0,1].
- Έστω ότι έχω μια εικόνα του ψηφίου 0, και οι τιμές των παραπάνω κελιών είναι 0.8, 0.9, 0.6 και 0 αντίστοιχα. Η έξοδος α=1, μια και το ψηφίο εισόδου μου είναι το 0.

### Παράδειγμα με νούμερα (Introduction to Deep Learning, Eugene Charniak)

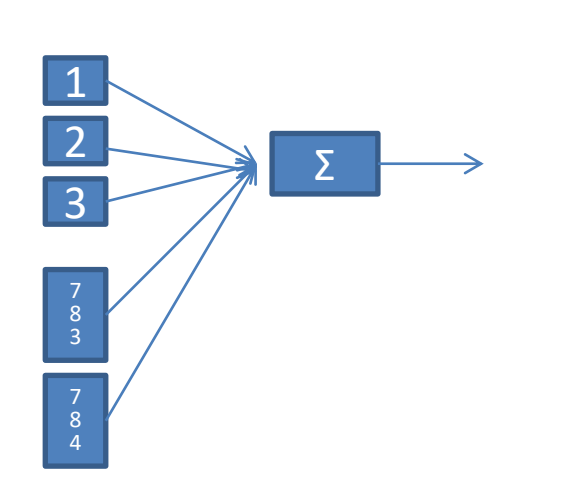

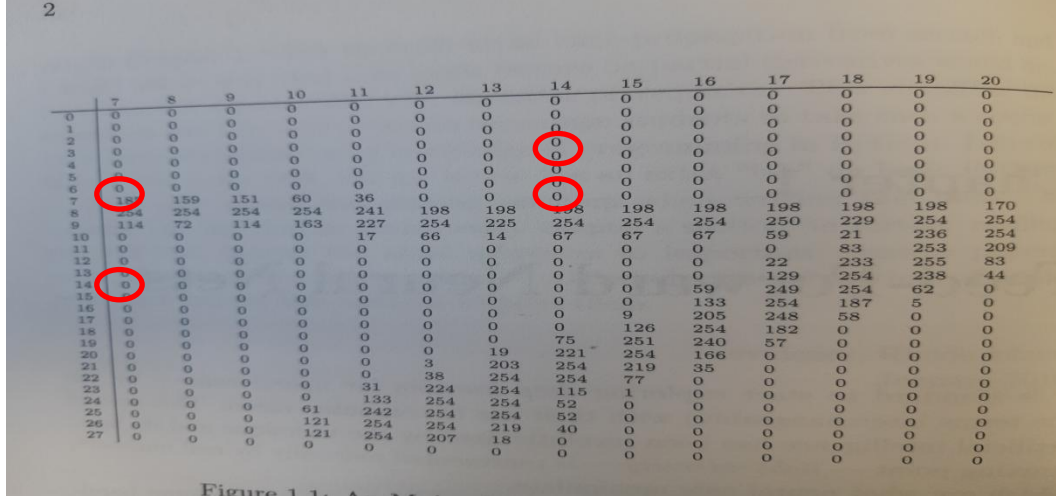

Αρχικά f(x)=wx+b=0, οπότε η έξοδος υπολογίζεται 0, άρα η εικόνα μου ταξινομείται λανθασμένα και α – f(x) =1-0=1.

$$
W_{7,7 \text{ new}} = W_{7,7 \text{ old}} + (a-f(x))^* x_{7,7} = 0 + 1^* 0.8 = 0.8
$$
  
\n
$$
W_{7,14 \text{ new}} = W_{7,14 \text{ old}} + (a-f(x))^* x_{7,14} = 0 + 1^* 0.9 = 0.9
$$
  
\n
$$
W_{14,7 \text{ new}} = W_{14,7 \text{ old}} + (a-f(x))^* x_{14,7} = 0 + 1^* 0.6 = 0.6
$$
  
\n
$$
W_{4,14 \text{ new}} = W_{4,14 \text{ old}} + (a-f(x))^* x_{4,14} = 0 + 1^* 0 = 0
$$

H παραπάνω απλοϊκή σχέση για την ανανέωση των βαρών (που χρησιμοποιεί την zero-one loss function για το σφάλμα) έχει στόχο (δεδομένου ότι οι είσοδοι x είναι θετικοί αριθμοί)

- Να μικραίνει τα βάρη όταν θέλω στην έξοδο 0, αλλά παίρνω 1 (α-f(x)=-1)
- Na μεγαλώνει τα βάρη όταν θέλω στην έξοδο 1, αλλά παίρνω 0 (α-f(x)=1)
- Να αφήνει τα βάρη ίδια όταν δεν γίνεται λάθος

H πόλωση γίνεται b=1

### Παράδειγμα με νούμερα (Introduction to Deep Learning, Eugene Charniak)

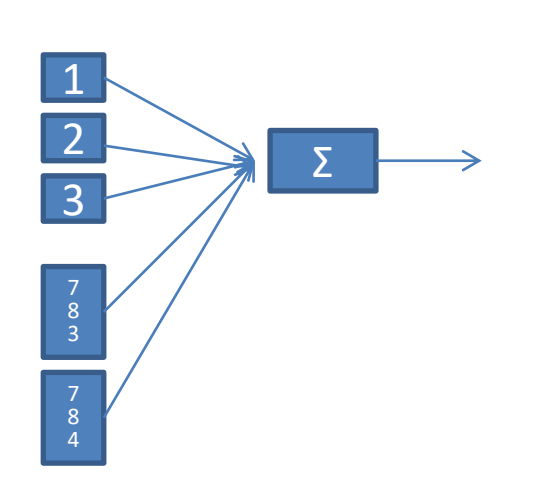

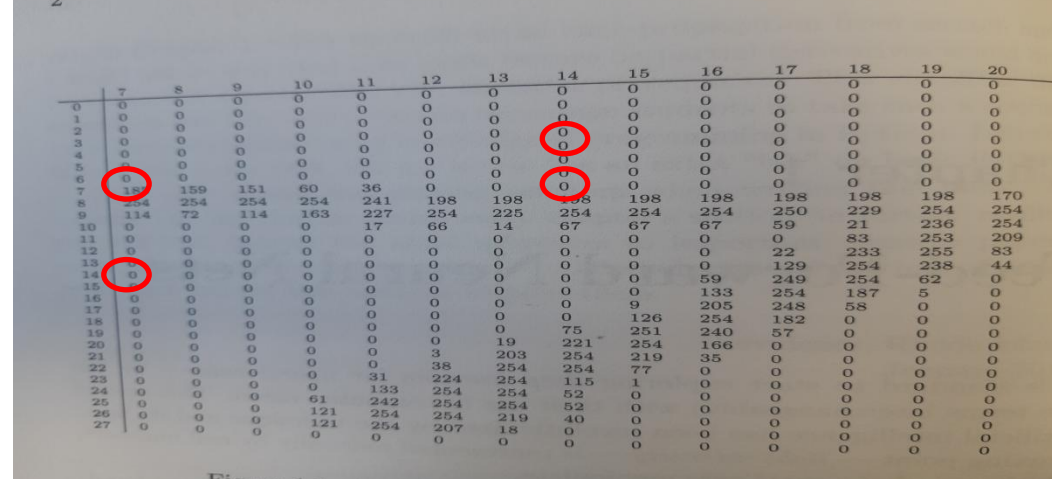

Έστω ότι τώρα έρχεται μια εικόνα του ψηφίου 1.

$$
x_{7,7}=0\n x_{7,14}=1\n x_{14,7}=0\n x_{4,14}=1\n w_{7,7}x_{7,7}=0.8*0\n w_{7,14}x_{7,14}=0.9*1\n w_{14,7}x_{14,7}=0.6*0\n w_{4,14}x_{4,14}=0*1
$$

 $b + \Sigma(wx) = 1 + 0.9 = 1.9$  >0, άρα  $f(x) = 1$ . Η εικόνα κατατάσσεται λανθασμένα ότι είναι το ψηφίο 0.  $a-f(x) = 0-1 = -1$ . Επαναϋπολογίζονται τα βάρη.